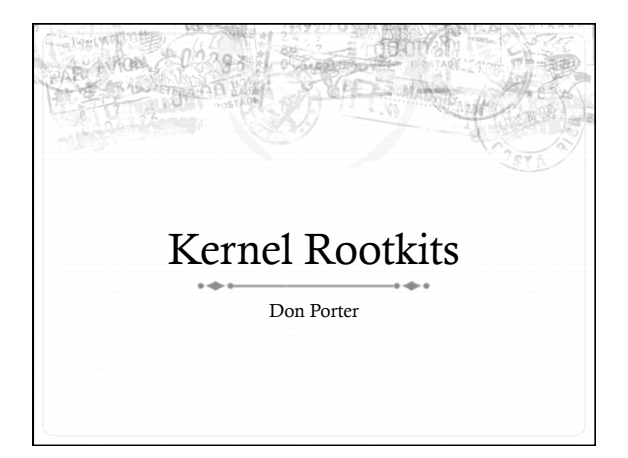

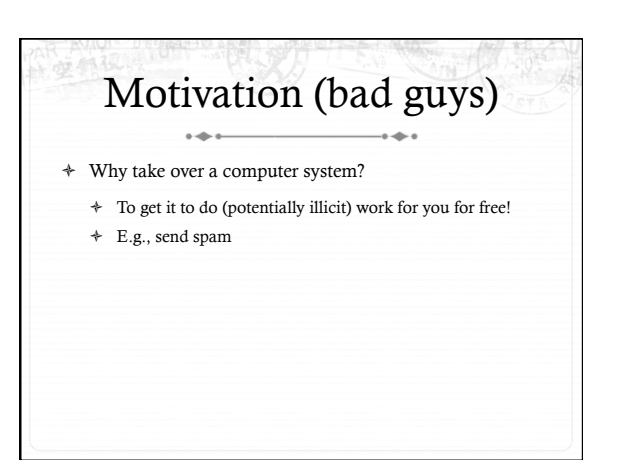

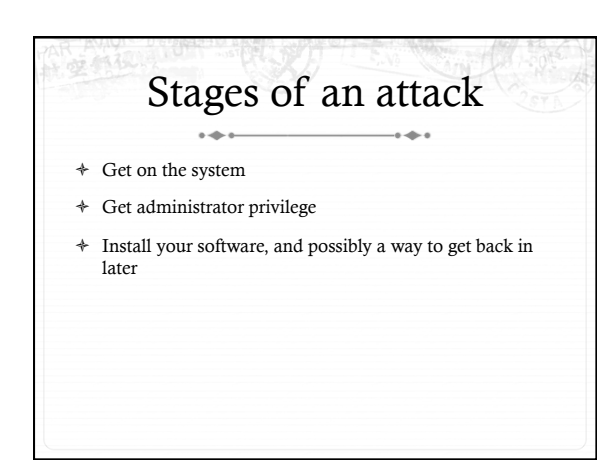

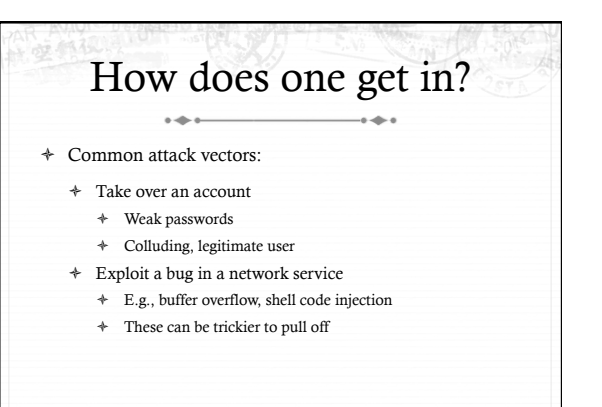

## How does one get privilege?

- ò For free
	- ò Attack a network service with root privilege (ssh)
	- ò Or take over an account with 'sudo' permission
- $\div~$  Or, find an exploitable bug in a privileged service on the system
	- ò Setuid binaries and system daemons common targets
	- ò Input parsing bugs, time-of-check-to-time-of-use (TOCTTOU) race conditions

#### How to come back later?  $\sim$ ò These attacks are elaborate (a lot of hassle)  $\triangleq$  And vulnerabilities could be patched by an upgrade ò Ideas?  $\ensuremath{\ast}$  Install an ssh or telnet daemon that uses different credentials, listens on an unusual port, etc. ò A.k.a. a "back door" into the system

ò No fuss, no hassle to come back later

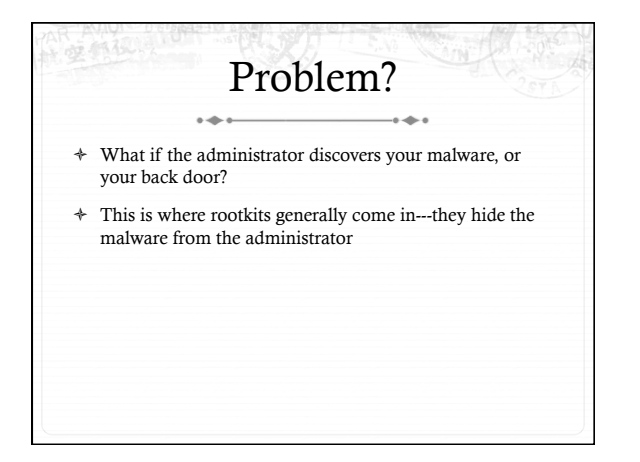

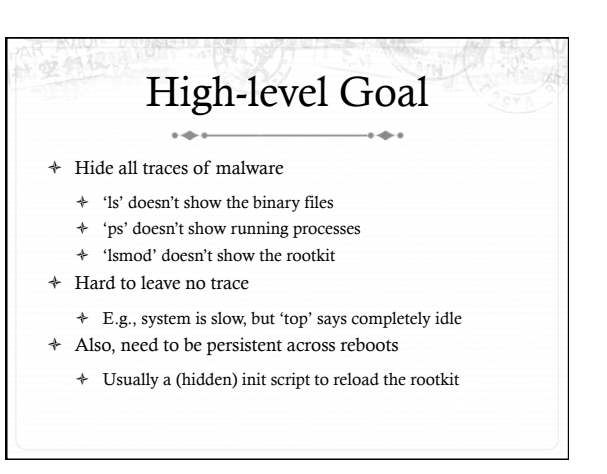

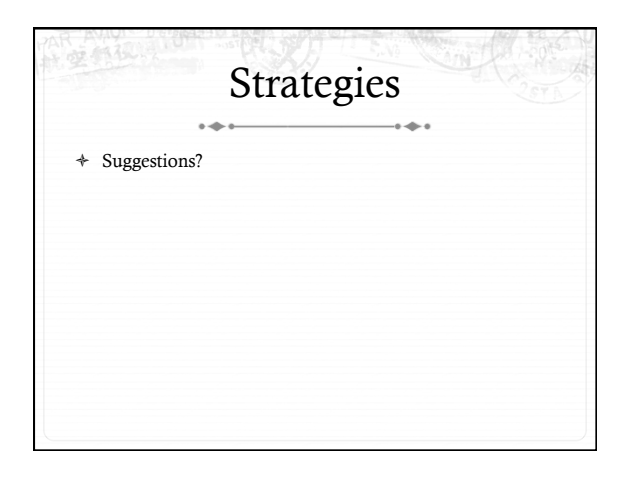

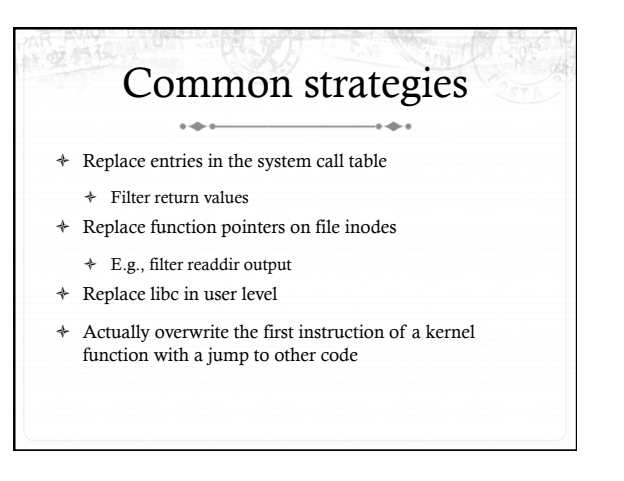

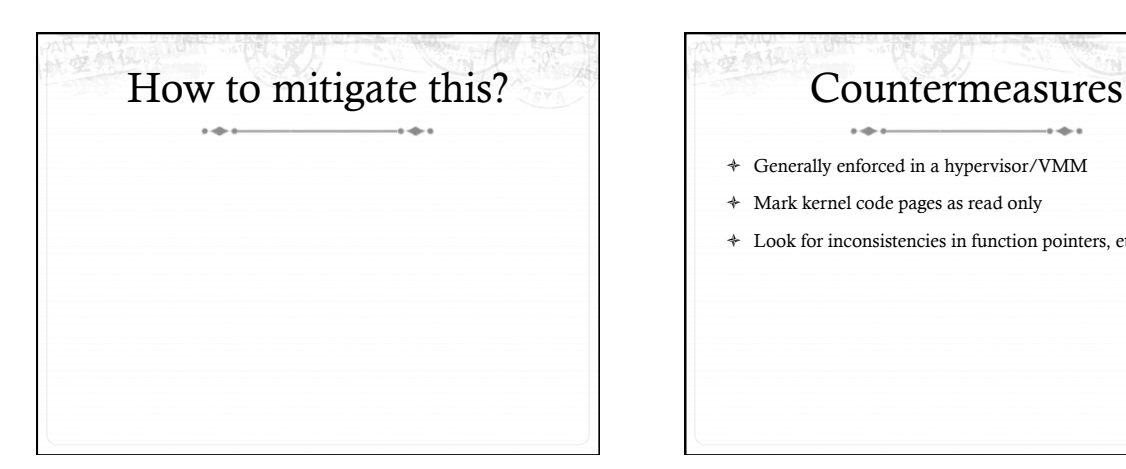

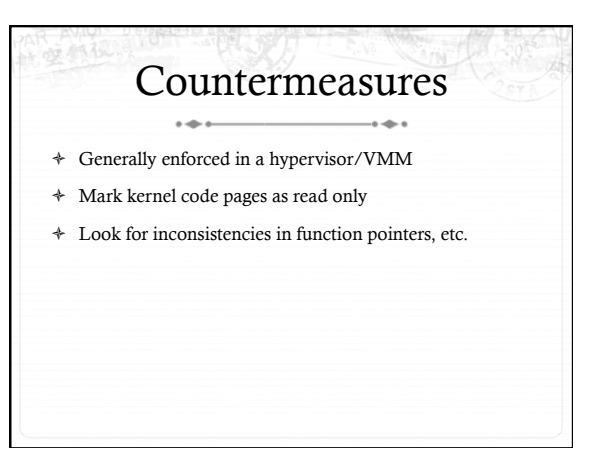

## Another way to think about the problem

- ò This is really an issue of code *integrity*
- ò In other words, by changing key data structures or code modules, the attacker violates an assumed invariant of the rest of the code
- ò Most countermeasures attempt to prevent or detect broken invariants

#### Example: File integrity checks i<br>Lihat

- $\ast~$  Have a database of file checksums on read-only media or another system
- $\triangleq$  Periodically check the file system for checksum changes
	- ò When the system is powered down, if necessary

# Example 2: OSck

- ò The hypervisor creates a "sibling" VM that has a readonly view of kernel data
- ò Developer specifies a bunch of data structure invariants
	- $\ast$  All tasks should be in the scheduler queue and in /proc
	- $\div$  All inodes on an ext4 FS should point to an ext4 operations struct
- ò Sibling VM periodically walks all kernel data structures, checking for inconsistencies

### Summary

ò Rootkits hide the presence of other malware

 $\sim$ 

- ò Lab 4: You will build one to hide some "fake" malware
- $\triangleq$  Ultimately work by undermining an assumption in the running code (integrity)
- ò Most countermeasures focus on detecting inconsistencies or changes in the system